## How to move a Panopto recording in Canvas

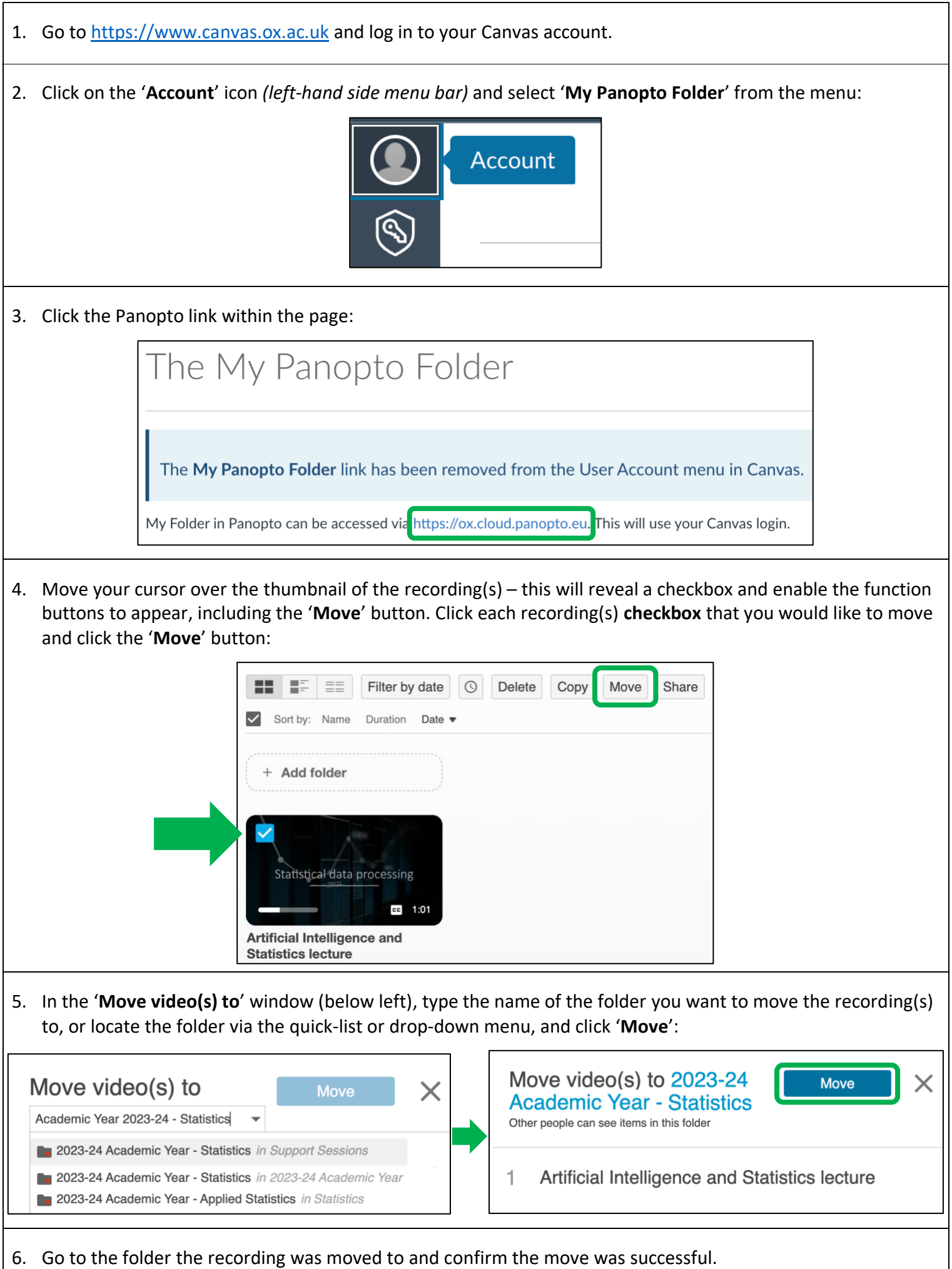

Revised: 11:15 07/11/2023 (AC) Email support: replay@it.ox.ac.uk